## **ПРИМЕНЕНИЕ ТЕХНОЛОГИИ ВИЗУАЛЬНОГО ПРОЕКТИРОВАНИЯ ПРИ СОЗДАНИИ СИСТЕМ ФУНКЦИОНАЛЬНОГО КОНТРОЛЯ МЭМС**

Гарифулина М. Р., Власов А.И., Елсуков К.А. МГТУ им.Н.Э.Баумана, НОЦ «Наносистемы», http://nanotech.iu4.bmstu.ru

## **Введение**

При тестировании ИС широко распространены процедуры функционального контроля, который позволяет выявить сбои работы микросхемы, но при этом мы не можем определить ,где именно произошел сбой. В этом случае требуется более тщательная проверка тестирование самого кристалла, то есть каждого элемента или элементов, наиболее подверженных риску оказаться в нерабочем состоянии. Для этой проверки используются методы визуального контроля и контроля элементов по электрическим параметрам. Часто контроль элементов по электрическим параметрам содержит в себе повторяющиеся действия, такие как: измерение электрических параметров, анализ результатов. Чтобы сократить время и избежать ошибок используют программную среду LabView.

## **Технологии визуального проектирования**

Применение технологий визуального проектирования систем функционального контроля МЭМС рассмотрим на примере использования системы LabView (Laboratory Virtual Instrument Engineering Workbench - Среда разработки лабораторных виртуальных приборов). Она представляет собой среду визульного программирования, которая широко используется в промышленности, образовании и научно-исследовательских лабораториях в качестве стандартного инструмента для сбора данных и управления приборами. LabView применяется для проведения измерений и анализа полученных данных.

Среда LabView в отличие от традиционных языков программирования предоставляет разработчику простую в использовании и наглядную графическую оболочку, в которую входят все инструменты, необходимые для сбора данных, их анализа и представления полученных результатов.

Среда программирования LabView играет важнейшую роль в проектировании функционального контроля ИС. В случае, когда исследуемая ИС является дефектной, ее начинают проверять поэлементно, начиная с тех элементов, которые большее всего подвержены выходу из строя. В данной ИС это транзистор. Чтобы проверить правильность его работы, нам требуется получить экспериментально его ВАХ и сравнить с теоретическими, при которых данная ИС находится в рабочем состоянии. На данном этапе разработки программы функционального контроля в таблицу 1 вносят экспериментальные данные, а на графике получаем ВАХ (входную и выходную) транзистора и сравниваем с теоретическими. Таким образом, проверяется правильность работы этого элемента.

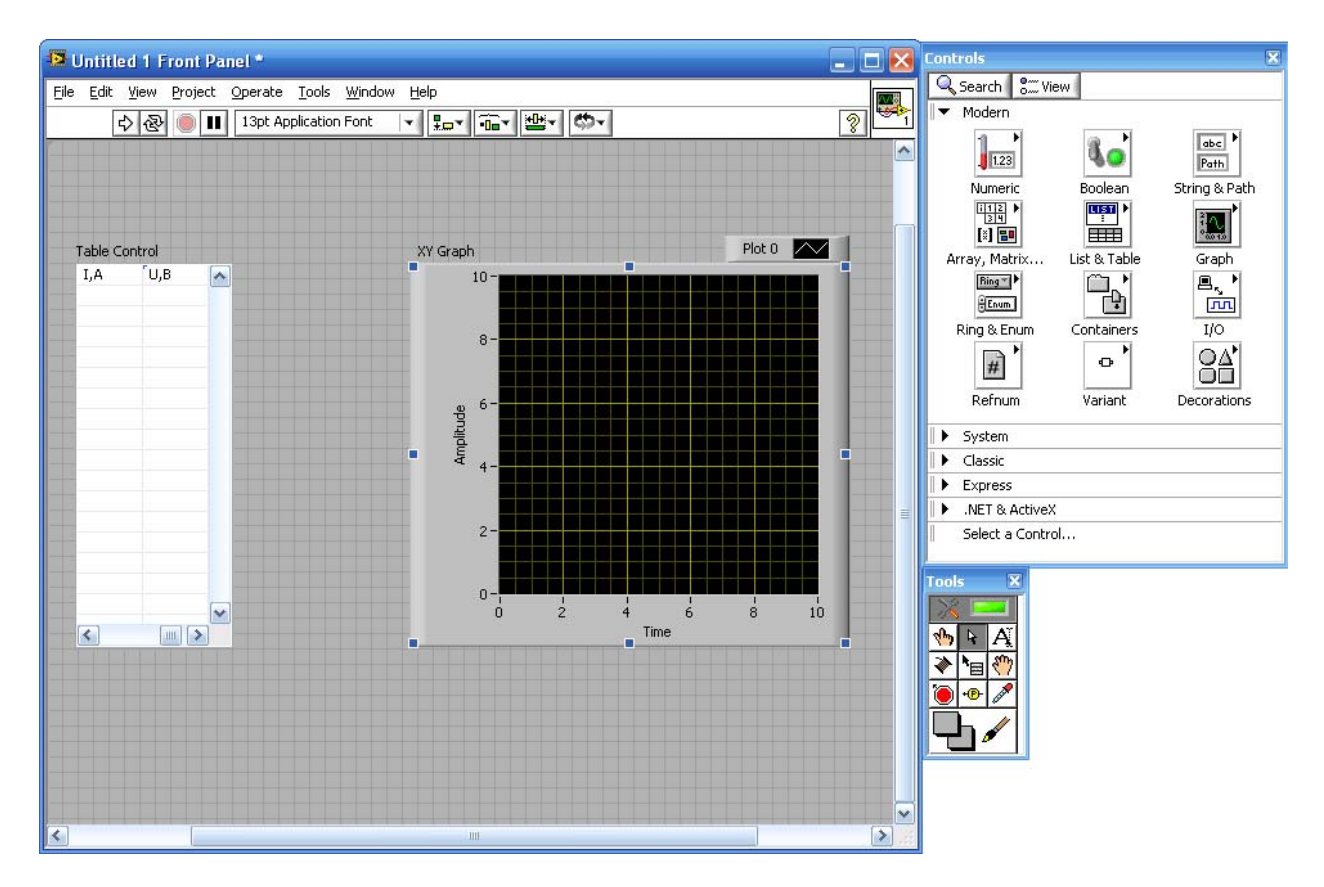

Рис.1.1. Интерфейс в среде LabView (1 — Таблица, 2 — График).

В данной работе среда LabView использована для решения задач проектирования функционального контроля ИС. Язык программирования LabView является более наглядным по сравнению с остальными языками программирования. Используя среду LabView, мы решаем ряд проблем: мы не тратим лишнего времени на громоздкие расчеты и исключаем возможность допустить ошибку при расчетах.

Создание средств функционального контроля с помощью LabView возможно даже людьми, не знакомыми с традиционным программированием, постольку поскольку процесс создания виртуального прибора реализован полностью через графический интерфейс, то есть заключается в расположении пиктограмм на схеме и соединении нужных компонентов. Но даже несмотря на наличие мощной библиотеки компонентов, достаточной для решения практически любых возникающих задач, в случае необходимости присутствует возможность использования обычных языков программирования для реализации недостающего функционала. Таким образом, программная среда LabView является хорошим выбором для специалистов как знакомых с программированием, так и не знакомых.

## **Литература**

- 1. М.О. Ивченко. Цифровая обработка спектров рамановского рассеяния // Сборник трудов международной конференции «Наукоемкие технологии и интеллектуальные системы 2009» - М.: МГТУ им. Н.Э.Баумана. 2009. С.112-115.
- 2. Т.И.Агеева, А.М.Афонин, А.И.Власов и др. Информационные технологии в инженерном образовании / Под ред. С.В.Коршунова, В.Н.Гузненкова. - М.: Изд-во МГТУ им.Н.Э.Баумана, 2007. - 432 с.: ил.: